# **Master EQ [Win/Mac]**

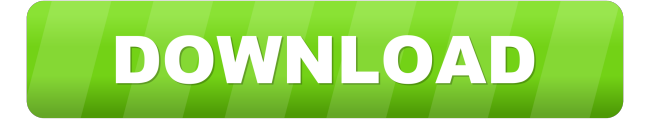

#### **Master EQ With Product Key [2022]**

[wsMaster EQ Crack Mac] [wsMaster EQ Crack Free Downloadname] [wsmaster eqtype] [wsmaster eqname] [wsmaster eqfile] [wsmaster eqname [wsmaster eqtype]] [wsmaster eqname [wsmaster eqtype [wsmaster eqname]] [wsmaster eqfile] wsmaster eqname: Specifies a new file name for the WSMaster EQ that is bound to the specified type. The name is displayed in the Status pane. The default name is WSMasterEQ (and the type is not specified). wsmaster eqtype: Specifies a new type for the WSMaster EQ, e.g., %1\$s\debug and %2\$s\debug. This command accepts either a drive name or a path to a file. wsmaster eqname: Specifies a new file name for the WSMaster EQ that is bound to the specified type. The name is displayed in the Status pane. wsmaster eqfile: Specifies a new file name for the WSMaster EQ that is bound to the specified type. The name is displayed in the Status pane. wsmaster eqname [wsmaster eqtype]: Specifies a new file name for the WSMaster EQ that is bound to the specified type. The name is displayed in the Status pane. wsmaster eqname [wsmaster eqtype [wsmaster eqname]]: Specifies a new file name for the WSMaster EQ that is bound to the specified type. The name is displayed in the Status pane. wsmaster eqname [wsmaster eqtype [wsmaster eqname]]: Specifies a new file name for the WSMaster EQ that is bound to the specified type. The name is displayed in the Status pane. wsmaster eqfile: Specifies a new file name for the WSMaster EQ that is bound to the specified type. The name is displayed in the Status pane. wsmaster eqtype: Specifies a new type for the WSMaster EQ, e.g., %1\$s\debug and %2\$s\debug. This

command accepts either a drive name or a path to a file. wsmaster eqname: Specifies a new file name for the WSMaster EQ that is bound to the specified type. The name is displayed in the Status pane.

### **Master EQ Crack + License Code & Keygen Free [Latest] 2022**

Keymacro is designed to cover all your needs in terms of finding macros and automatically and effortlessly executing them in an instant. You can run predefined macro patterns, record/play them as audio clips, speed up or slow down the audio sequence, as well as access each section. It also includes MIDI recorder/playback and instrument recorder/playback which will make it easier for you to quickly come up with multitrack recordings, edit them or play them back. USB compatibility Keymacro works with USB enabled programs and devices that support VST plugin functionality. It offers a brand-new graphical user interface (GUI) with drag and drop operation options. As a result, you will be able to install, activate and use Keymacro's audio functionality in minutes. Graphical User Interface In order to use Keymacro, you need to launch it by double-clicking on its icon or selecting it from the Start menu. Once you do that, you will be welcomed by its GUI. Let's go through the options that you can use to quickly and effortlessly record/play audio. Recording Makes it easier for you to create MIDI clips by dragging and dropping MIDI clips on the Macros tab. As soon as the clip is loaded, you can access its properties, edit it or record it with the macro. Playback Makes it easier for you to play back MIDI clips that you have recorded. You can do this by dragging them on the Macros tab. Instrument Enables you to record, play back and edit instrument tracks. This is where you can access the Edit Instruments button which allows you to edit each track's parameters. Macros To create macros, you need to drag and drop them onto the Macros tab. By doing that, you will automatically be able to record and playback the

corresponding audio clip. Editing instruments When you have finished recording the corresponding audio clip, you will be able to edit it by accessing the Edit Instruments button. This will open

the properties window where you can edit parameters such as track and instrument names, as well as the number of tracks that you will play back. Resizing The Layers and Tracks tabs give you the flexibility to easily adjust the number of audio clips that you

want to play back. Impressive features To sum things up,

Keymacro is packed with many features. This includes MIDI recording/playback and playback, recording of audio clips as well 1d6a3396d6

#### **Master EQ Full Version PC/Windows**

- Boost the highs or lows of your audio - Filter out hum - Increase the overall volume - Lower the noise floor - Control the overall volume with frequency band options - Use a single or a broad frequency range - The process of frequency band allocation is highly intuitive. - Use the sound card and microphone inputs - The manual is included in the package - Allows you to share your project on YouTube Changelog - Version 1.0.1 - Added "Show Boost" option - Fixed a bug that was preventing Master EQ from showing up in the Audio menu on Windows 10 - Added Advanced and Simple GUI layouts - Added Master EQ to this website Pro-Q 2 also known as Pro-Q Ultra DAW is an all in one music production software that includes a fully featured midi sequencer, sample editor, audio and midi effects. It is often compared to "Cubase" and "Fruityloops" but Pro-Q 2 is very costeffective in comparison to other famous DAWs in the market. Some highlights of Pro-Q 2 are as follows: 1. Sample Editor The sample editor is the centerpiece of Pro-Q 2. It lets you sample instruments, drums and sounds from the library that comes preinstalled with the software or you can record any sound from the microphone that comes bundled with the program. The sample editor also allows you to import VST instruments or patches that you have made in other DAWs such as Cubase. You can record audio using a mixer or external microphone and the sample editor allows you to insert echo effects. The sound quality of the samples you create using Pro-Q 2 is really excellent and you can even master your audio at a high quality by using the Red Book or 24-bit/192khz recording format. 2. Midi Sequencer The sequencer is where most of the fun begins. It has a full 16 track view which enables you to do everything from creating musical scores to jamming. You can also add effects, samples and other instruments to the sequence as well as perform edits such as looping and stretching. The sequencer in Pro-Q 2 is very easy to use. The UI is very simple and easy to navigate. One of the great features of Pro-Q 2 is that you can create a virtual keyboard of keys to enter notes quickly and easily. You can also use the keyboard to record

### **What's New in the?**

The Starplugs Master EQ represents a high-end filter set designed for mastering stereo tracks. 30 bands of pd's hand calibrated quantum filters guarantee a rich and warm sound. The Starplugs Master EQ in graphic equalizer design works without phase shifting, resonance peaks and is much faster than conventionally build filters. The high precision filters and sliders will give you precise and at the same time powerful control to your sound – give your tracks more transparency, more pressure and more warmth. Even if you had seen and tried many equalizers before we are sure none of them sounds like the Starplugs Master EQ – Listen to your tracks the way you always wanted them to be. The Starplugs Master EQ represents a high-end filter set designed for mastering stereo tracks. 30 bands of pd's hand calibrated quantum filters guarantee a rich and warm sound. The Starplugs Master EQ in graphic equalizer design works without phase shifting, resonance peaks and is much faster than conventionally build filters. The high precision filters and sliders will give you precise and at the same time powerful control to your sound – give your tracks more transparency, more pressure and more warmth. Even if you had seen and tried many equalizers before we are sure none of them sounds like the Starplugs Master EQ – Listen to your tracks the way you always wanted them to be. The Starplugs Master EQ represents a high-end filter set designed for mastering stereo tracks. 30 bands of pd's hand calibrated quantum filters guarantee a rich and warm sound. The Starplugs Master EQ in graphic equalizer design works without phase shifting, resonance peaks and is much faster than conventionally build filters. The high precision filters and sliders will give you precise and at the same time powerful control to your sound – give your tracks more transparency, more pressure and more warmth. Even if you had seen and tried many equalizers before we are sure none of them sounds like the Starplugs Master EQ – Listen to your tracks the way you always wanted them to be. Description: The Starplugs Master EQ represents a high-end filter set designed for mastering stereo tracks. 30 bands of pd's hand calibrated quantum filters guarantee a rich and warm sound. The Starplugs Master EQ in graphic equalizer design works without phase shifting, resonance peaks and is much faster than conventionally build filters. The high precision filters and sliders will give you precise and at the same time powerful control to your sound – give your tracks more transparency, more pressure and more warmth. Even if you had seen and tried many equalizers before we are sure none of them

sounds like the Starplugs Master EQ – Listen to your tracks the way you

## **System Requirements For Master EQ:**

OS: Windows XP, Vista or Windows 7 Processor: Intel Pentium 4 1.6 GHz or faster processor Memory: 1 GB RAM Graphics: Microsoft DirectX 8.1 compliant graphics card Hard Drive: 700 MB available space Sound: DirectX Compatible audio device Network: Broadband Internet connection Game System Requirements: CPU: AMD Phenom II X4 955 Black Edition 2.6 GHz or faster processor Memory: 3 GB RAM Graphics: Nvidia GeForce GTX260/AMD Radeon HD

[https://www.soonaradio.com//upload/files/2022/06/ENyt3n7t4CNxq7NaFUgy\\_07\\_bc50f47c5e90b5](https://www.soonaradio.com//upload/files/2022/06/ENyt3n7t4CNxq7NaFUgy_07_bc50f47c5e90b54c821d74e0ee9a4b3e_file.pdf) [4c821d74e0ee9a4b3e\\_file.pdf](https://www.soonaradio.com//upload/files/2022/06/ENyt3n7t4CNxq7NaFUgy_07_bc50f47c5e90b54c821d74e0ee9a4b3e_file.pdf) <https://grandvenetianvallarta.com/pins-6-0-3-crack-pc-windows/> <https://elc-group.mk/2022/06/07/stimulsoft-reports-net-crack-license-key-april-2022/> [https://learnpace.com/wp-content/uploads/2022/06/AgataSoft\\_Shutdown\\_Pro.pdf](https://learnpace.com/wp-content/uploads/2022/06/AgataSoft_Shutdown_Pro.pdf) <https://efekt-metal.pl/witaj-swiecie/> <http://monloff.com/?p=13374> [https://www.yapi10.com.tr/upload/files/2022/06/HWU8YgMzqDeKORMiZ9zA\\_07\\_e5a8b9798b5e](https://www.yapi10.com.tr/upload/files/2022/06/HWU8YgMzqDeKORMiZ9zA_07_e5a8b9798b5eeba338122c5c542399d9_file.pdf) [eba338122c5c542399d9\\_file.pdf](https://www.yapi10.com.tr/upload/files/2022/06/HWU8YgMzqDeKORMiZ9zA_07_e5a8b9798b5eeba338122c5c542399d9_file.pdf) [https://www.riseupstar.com/upload/files/2022/06/yfB79oLtlwS8fWOd67q8\\_07\\_bc50f47c5e90b54c](https://www.riseupstar.com/upload/files/2022/06/yfB79oLtlwS8fWOd67q8_07_bc50f47c5e90b54c821d74e0ee9a4b3e_file.pdf) [821d74e0ee9a4b3e\\_file.pdf](https://www.riseupstar.com/upload/files/2022/06/yfB79oLtlwS8fWOd67q8_07_bc50f47c5e90b54c821d74e0ee9a4b3e_file.pdf) <https://expressionpersonelle.com/classle-desktop-crack-with-full-keygen-free-april-2022/> [https://k22.be/wp-content/uploads/2022/06/Portable\\_Tasks\\_Manager.pdf](https://k22.be/wp-content/uploads/2022/06/Portable_Tasks_Manager.pdf) <https://www.odontotecnicoamico.com/wp-content/uploads/2022/06/yeleit.pdf> <https://greenearthcannaceuticals.com/msnbot-crack-activation-code-download-x64-latest-2022/> <http://www.ponuda24.com/?p=15309> <http://nextgenbioproducts.com/?p=4453> <https://integritysmallbusiness.com/wp-content/uploads/2022/06/okpella.pdf> [https://aucook.ru/wp-content/uploads/2022/06/Landscape\\_Explorer\\_2003.pdf](https://aucook.ru/wp-content/uploads/2022/06/Landscape_Explorer_2003.pdf) <https://www.chimfab.com/snap-clipboard-crack-with-key-for-pc/> <https://shiphighline.com/unit-scout-crack/> <http://escortguate.com/prettyprint-latest-2022/> <https://www.balancequeen.com/wp-content/uploads/2022/06/melgilb.pdf>